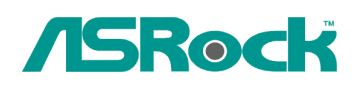

## *Referenza Tecnica - Q&A* TSD-QA-71 (27 Feb, 2009)

## **1. D: Quando uso Vista 64bit SP1 OS, [Event viewer] nell'OS mostra l'Errore di Alimentazione del Kernel del Processore, ma l'OS funziona bene. Come posso risolvere questo errore nel [Event viewer]?**

**R:** Si prega di controllare le impostazioni del BIOS.

A)-> Se si utilizza CPU Intel, per favore [Abilitare]l'opzione [Intel® Speedstep ™ tech] nel BIOS

B)-> Se si utilizza una CPU AMD, per favore [Abilitare]l'opzione [Cool'n'Quiet] nel BIOS

C)->Se la vostra CPU non supporta la funzione [Intel® Speedstep ™ tech] o [Cool'n'Quiet], si prega di contattare ASRock TSD dal link:

http://www.asrock.com/support/TSD.asp